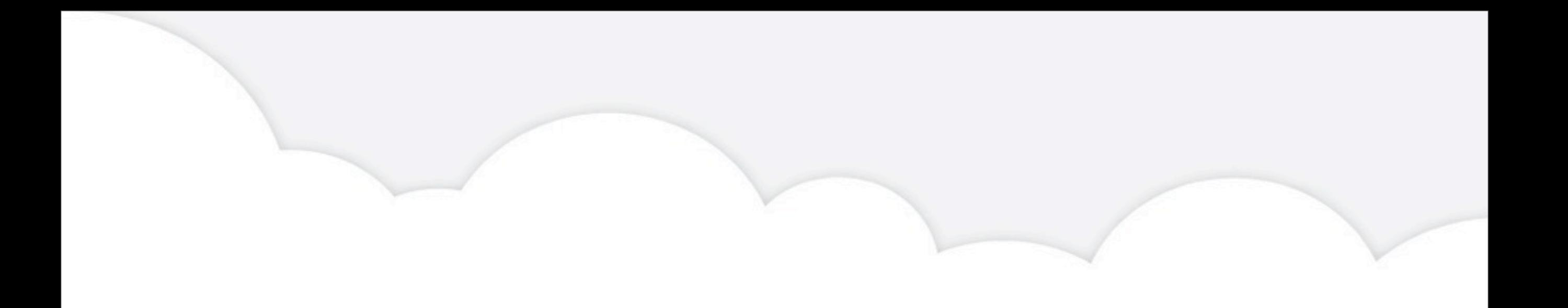

### **BLIND XSS**

@adam\_baldwin

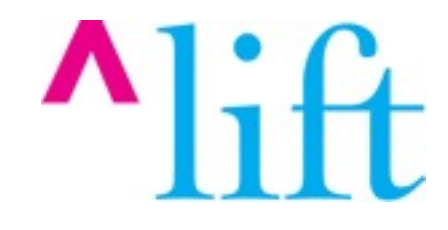

## HI, I'M ADAM BALDWIN

- 
- 
- - -
- 
- -
- - -
- -
	- -
	-
- - -
- 
- 
- 
- 
- 
- 
- 
- 
- -
- 
- 
- 
- 
- -
	-
	-
	- - -
		- - -
				-
- - - -
			-
			-
		- -
			-
	-
	-
	-
	- -
- 
- 
- 
- 
- 
- 
- 
- 
- 
- 
- 
- 
- -
- - -
- - -
		-
		- - -
				-
			-

### **NOT THAT ADAM BALDWIN**

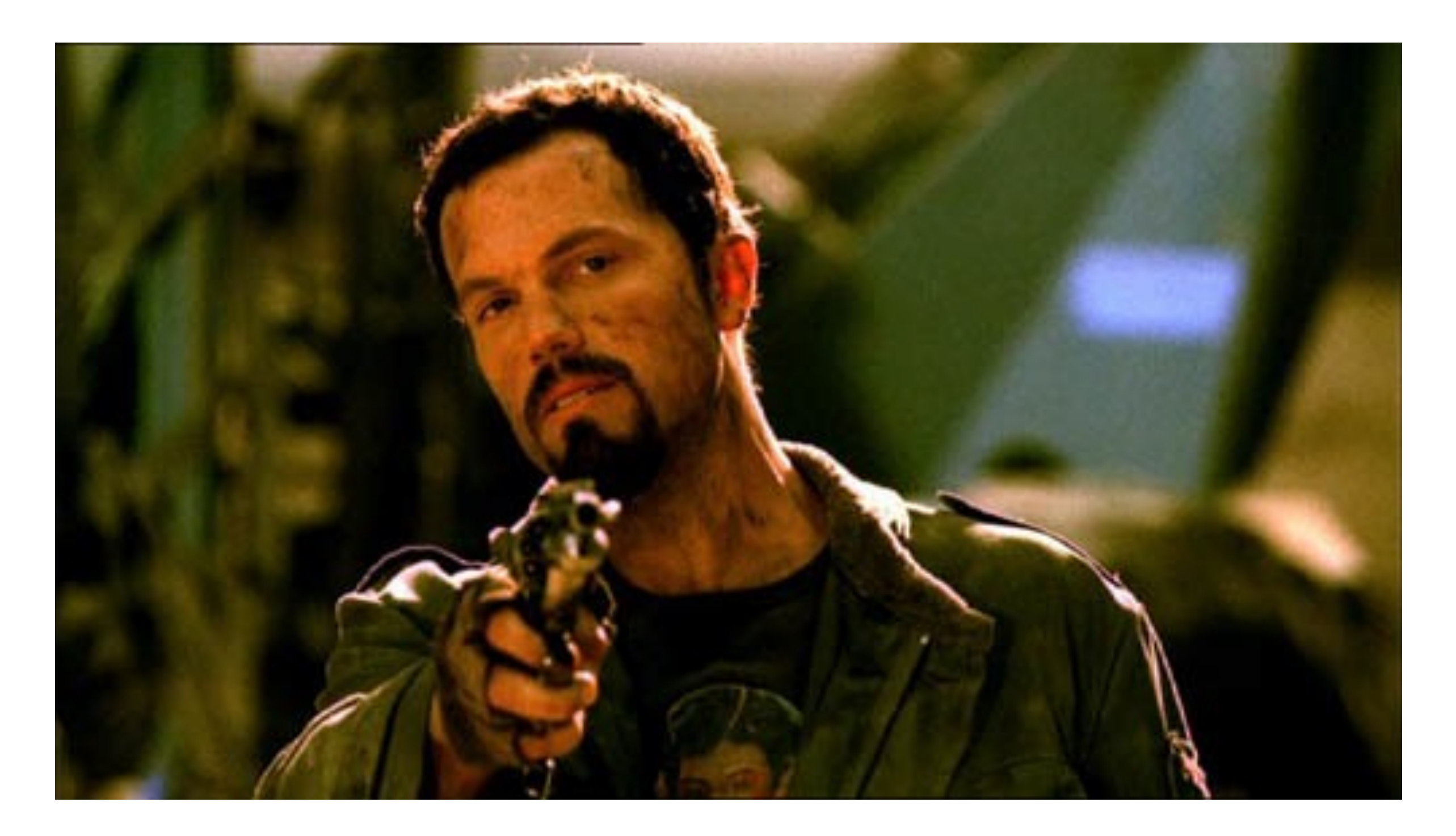

### **THIS ADAM BALDWIN**

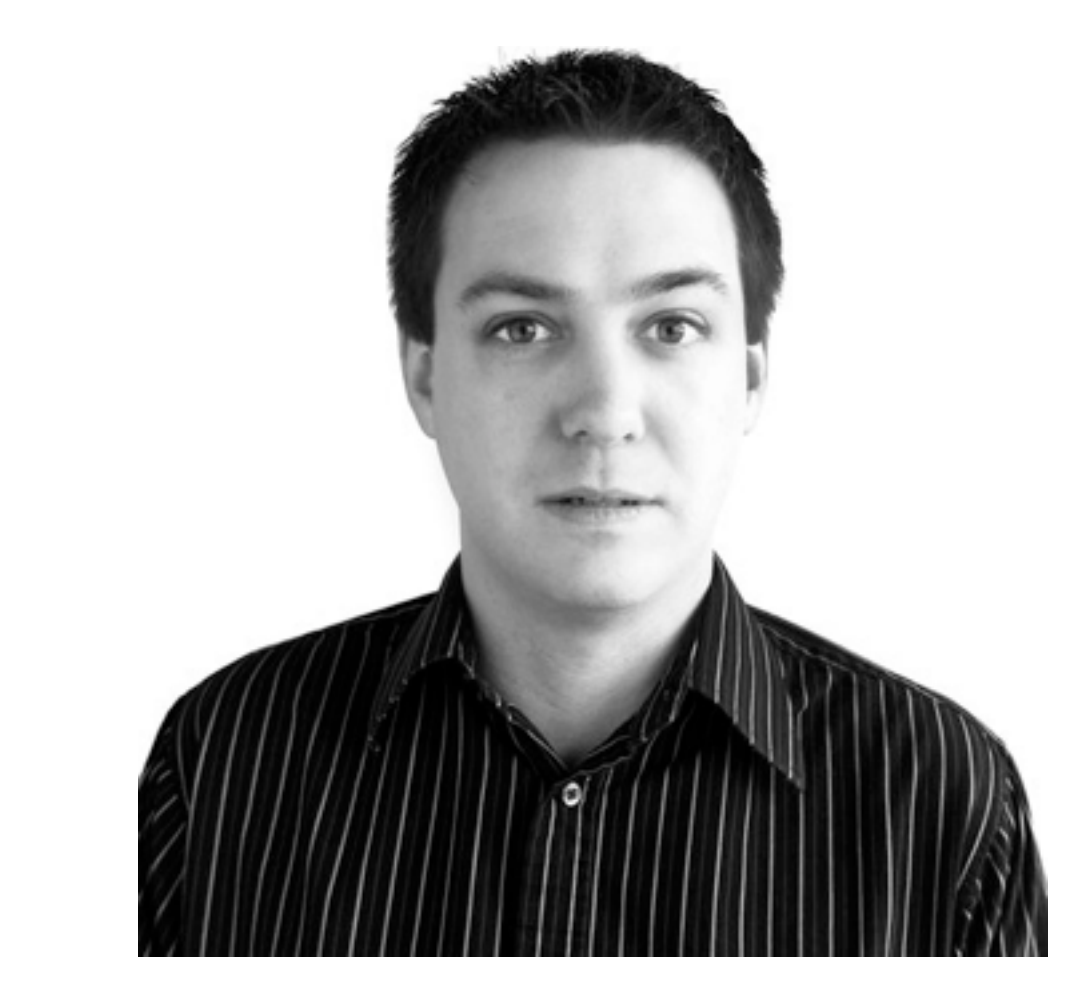

- Chief Security Officer at &yet
- Security Lead for ALift Security
- @adam\_baldwin + @liftsecurity

## **LET'S TALK BLIND XSS**

- What is it?
- Using it in penetration tests
- Challenges
- xss.io

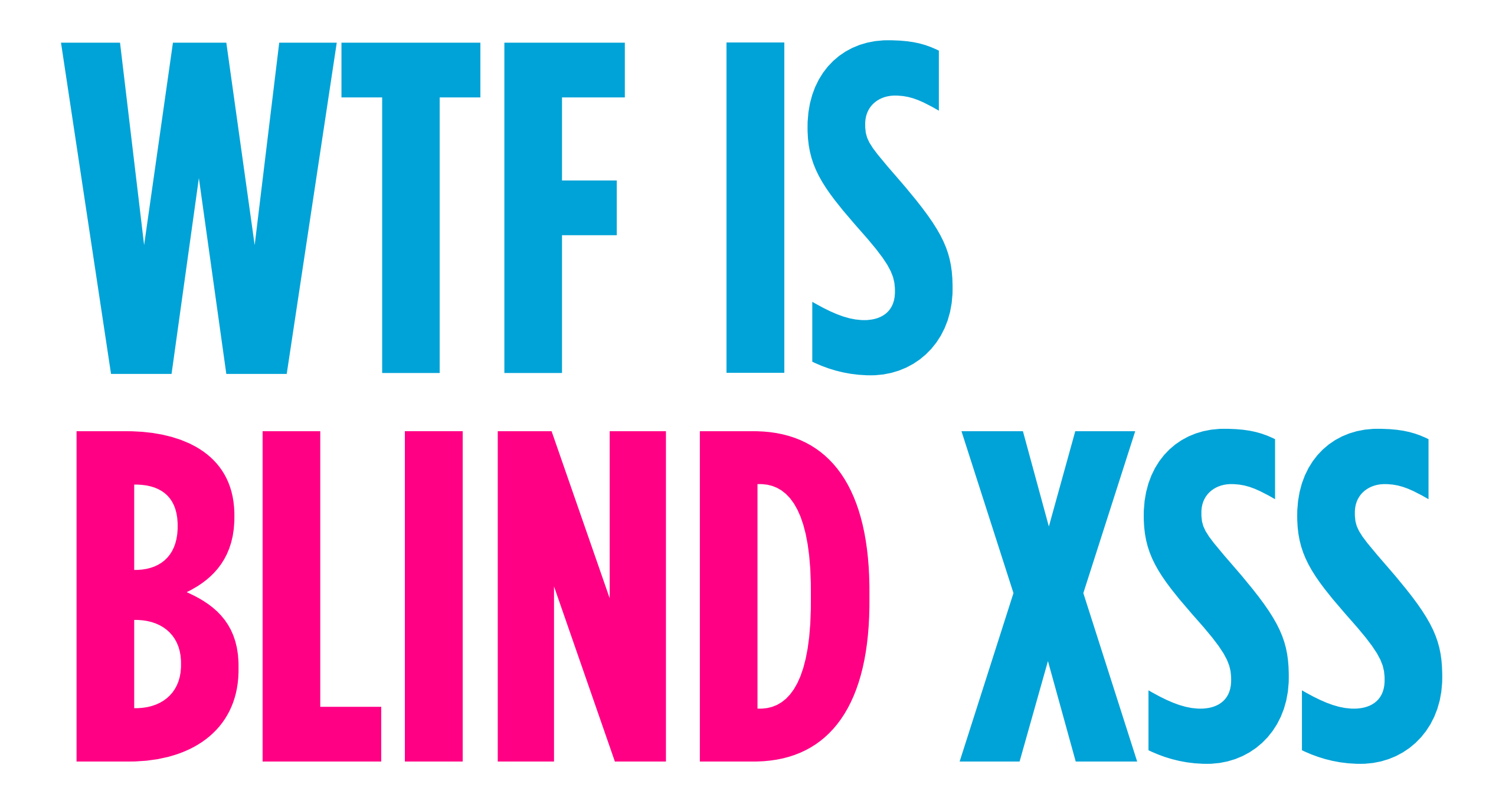

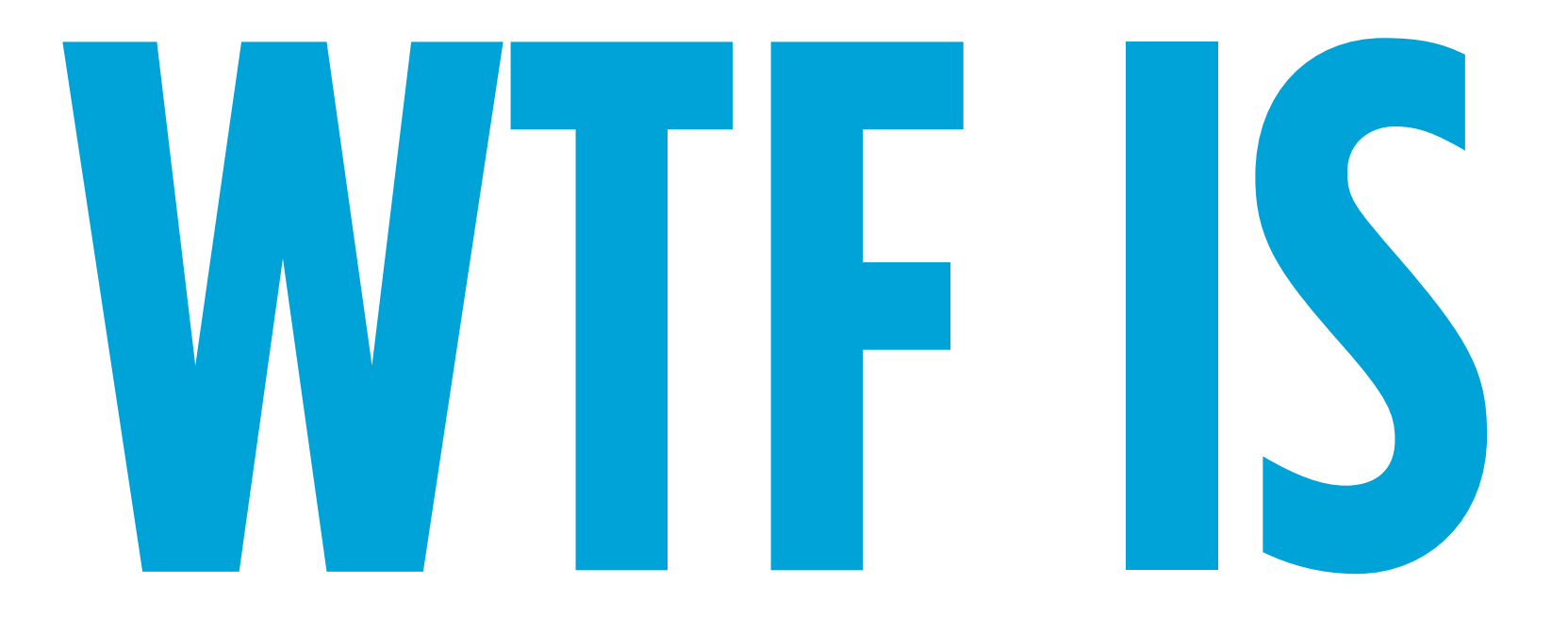

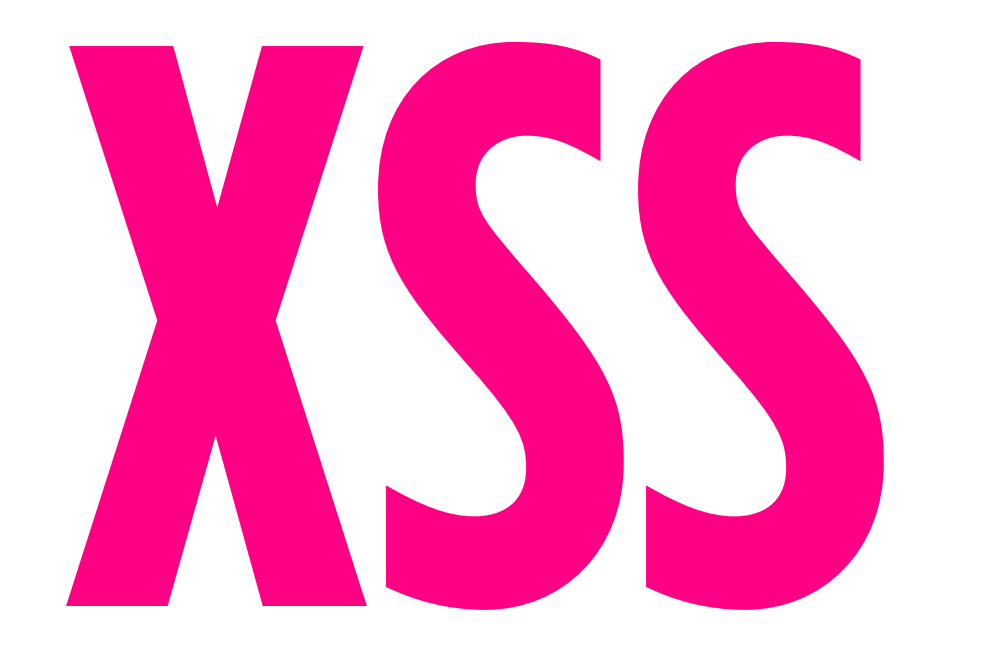

# **XSS IS:**

#### • Reflected

- Persistent (stored)
- DOM

# **BLIND XSS IS:**

#### • Reflected

### **• Persistent (stored)**

#### • DOM

## **IT'S A DIFFERENT CHALLENGE.**

# **IT'S NOT LIKE BLIND SQLI**  WHERE YOU GET **IMMEDIATE FEEDBACK.**

# **YOU HAVE NO IDEA WHERE YOUR PAYLOAD'S GOING TO END UP.**

# **YOU DON'T EVEN KNOW WHETHER YOUR PAYLOAD WILL EXECUTE (OR WHEN!)**

# **YOU MUST THINK AHEAD ABOUT WHAT YOU WANT TO ACCOMPLISH.**

## **... AND YOU HAVE TO BE LISTENING.**

# **BLIND XSS IS**

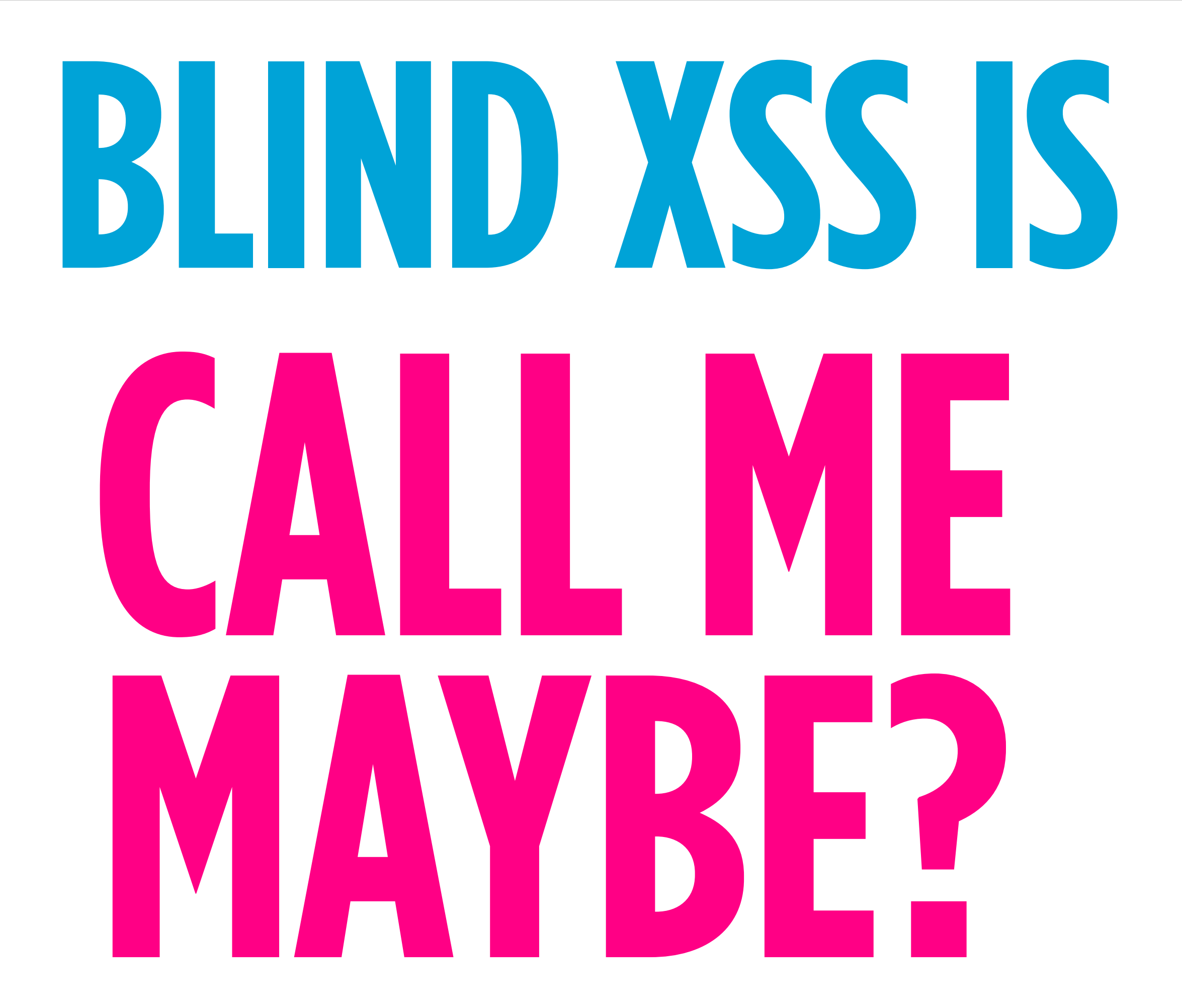

### **FOR EXAMPLE...** From a recent penetration test

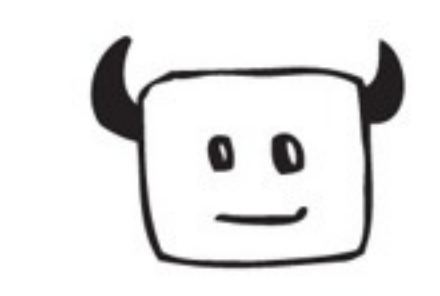

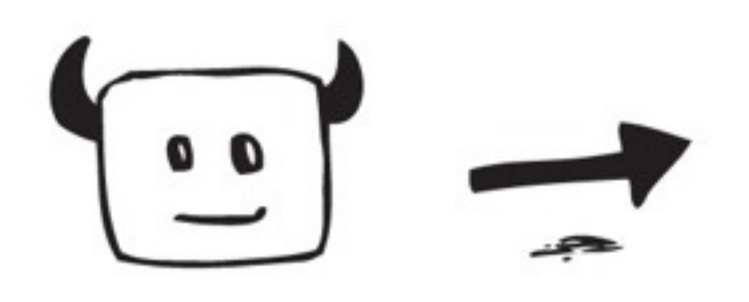

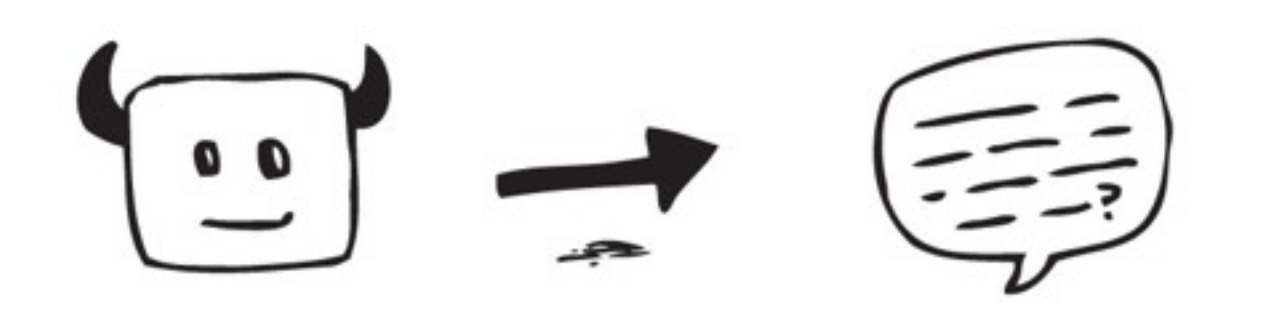

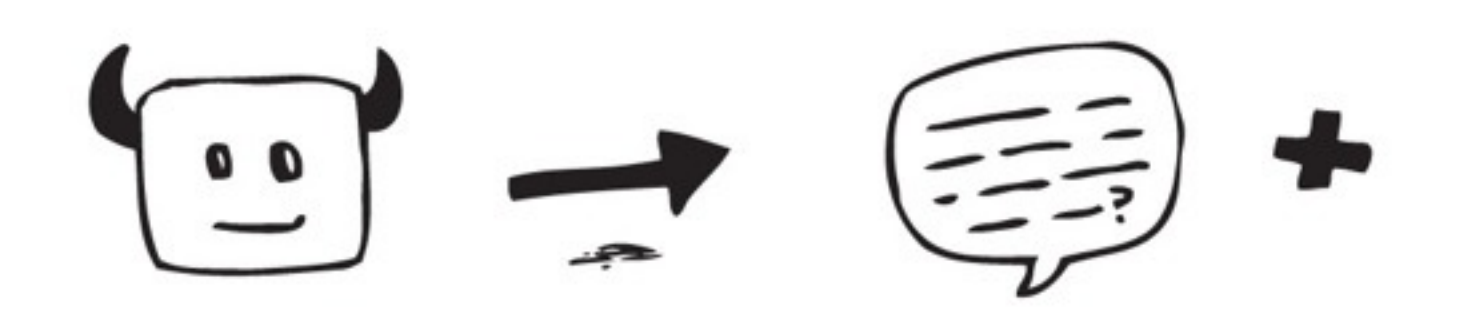

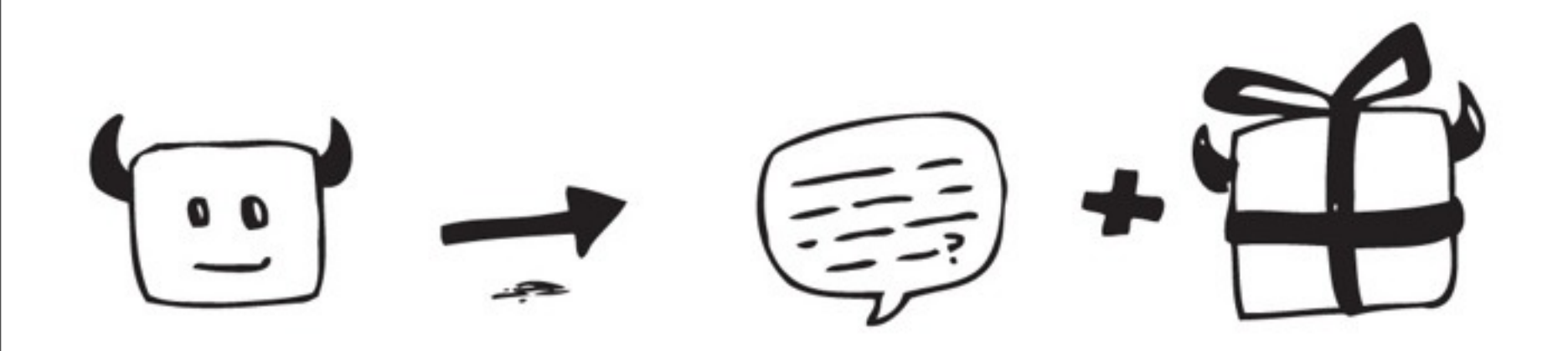

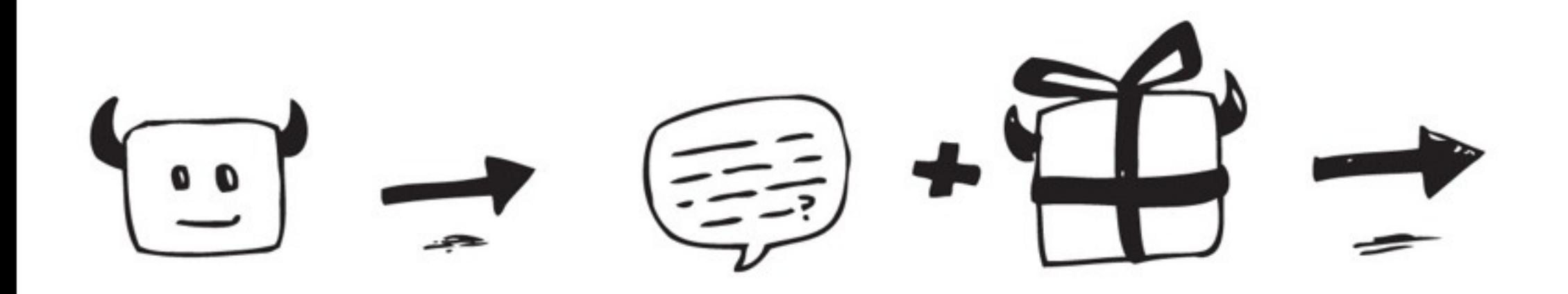

 $\begin{picture}(120,140) \put(0,0){\line(1,0){10}} \put(15,0){\line(1,0){10}} \put(15,0){\line(1,0){10}} \put(15,0){\line(1,0){10}} \put(15,0){\line(1,0){10}} \put(15,0){\line(1,0){10}} \put(15,0){\line(1,0){10}} \put(15,0){\line(1,0){10}} \put(15,0){\line(1,0){10}} \put(15,0){\line(1,0){10}} \put(15,0){\line(1,0){10}} \put(15,0){\line$ 

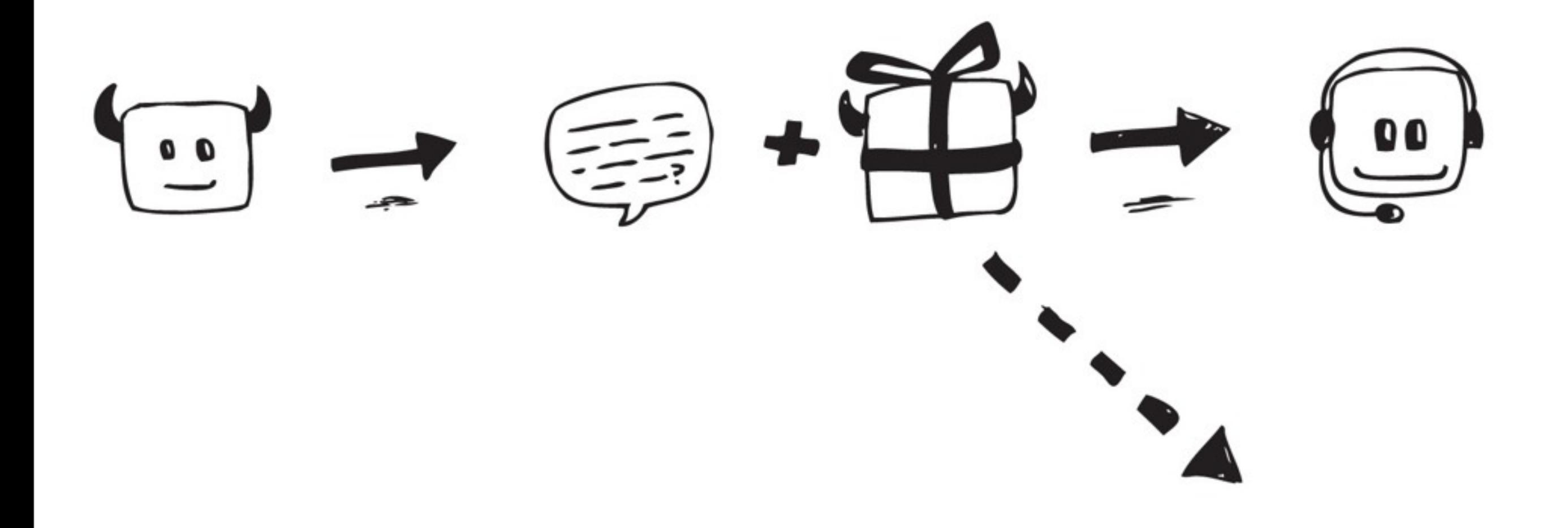

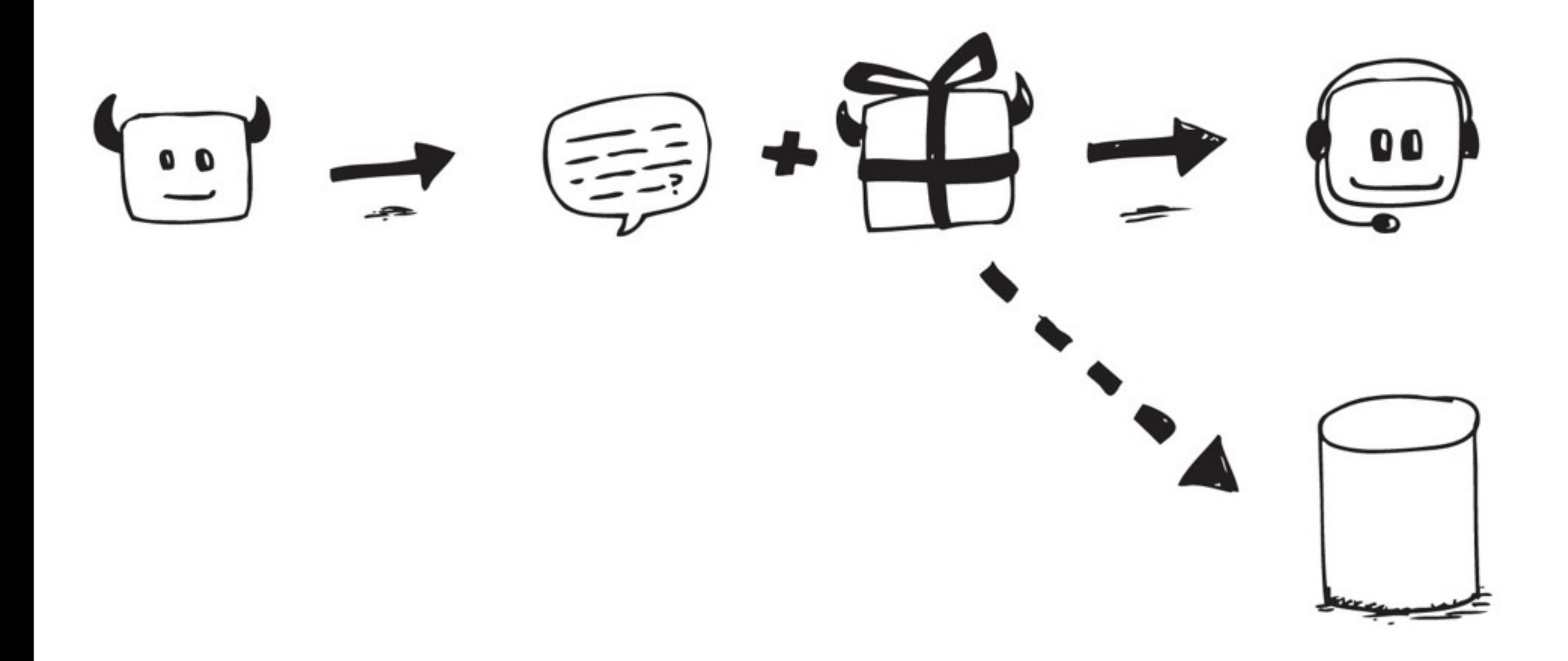

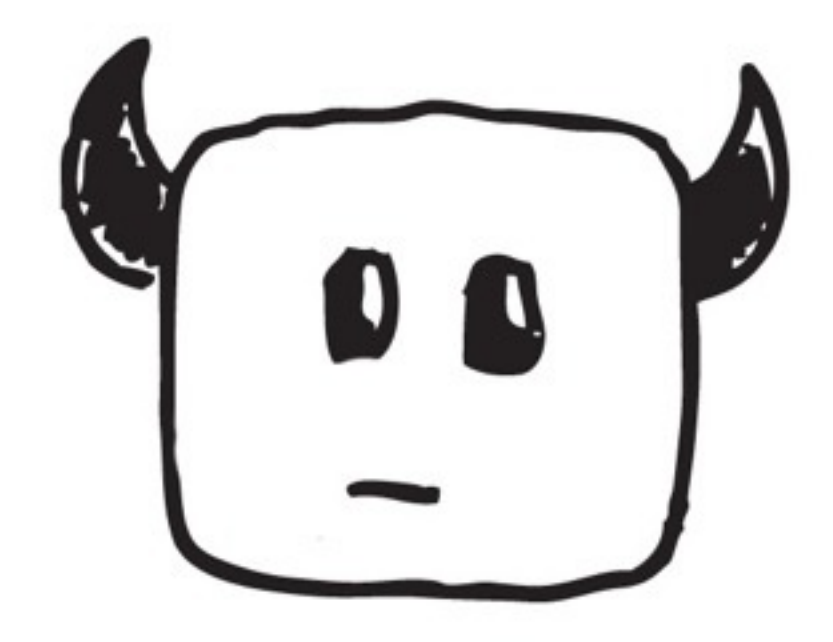

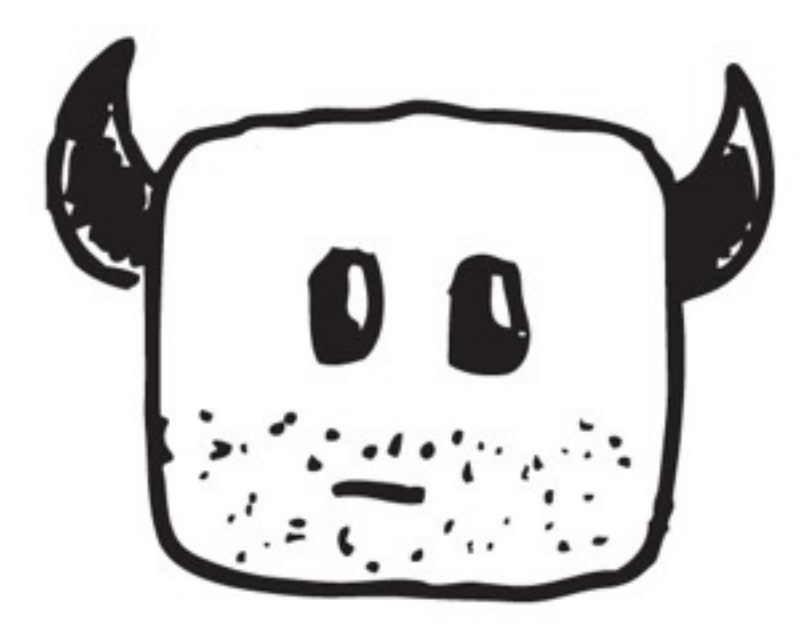

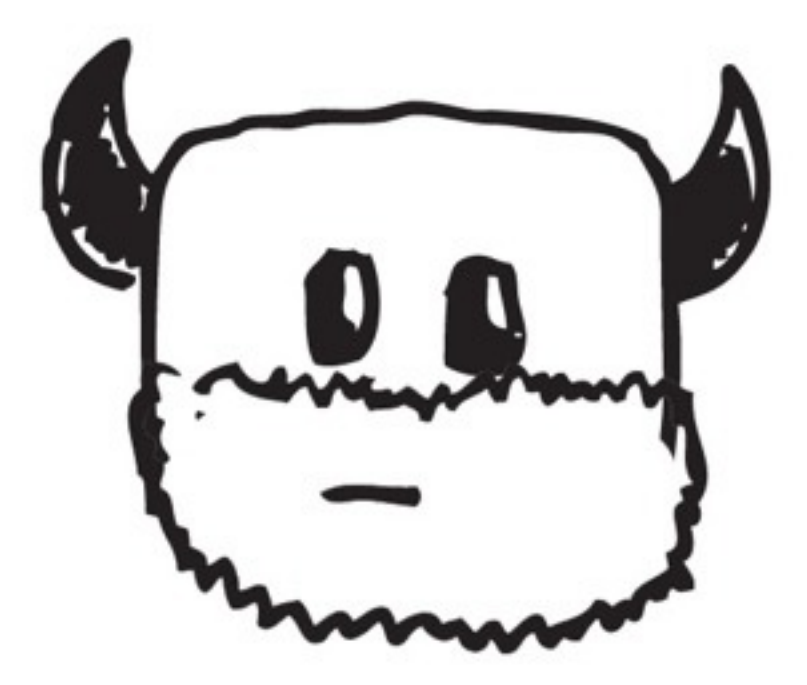

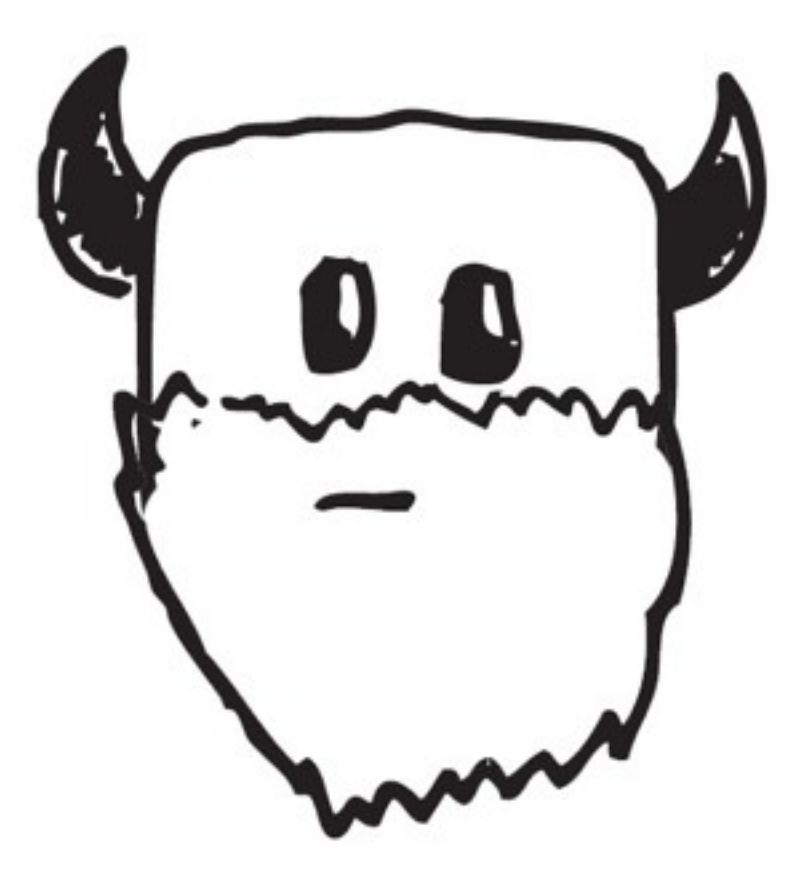

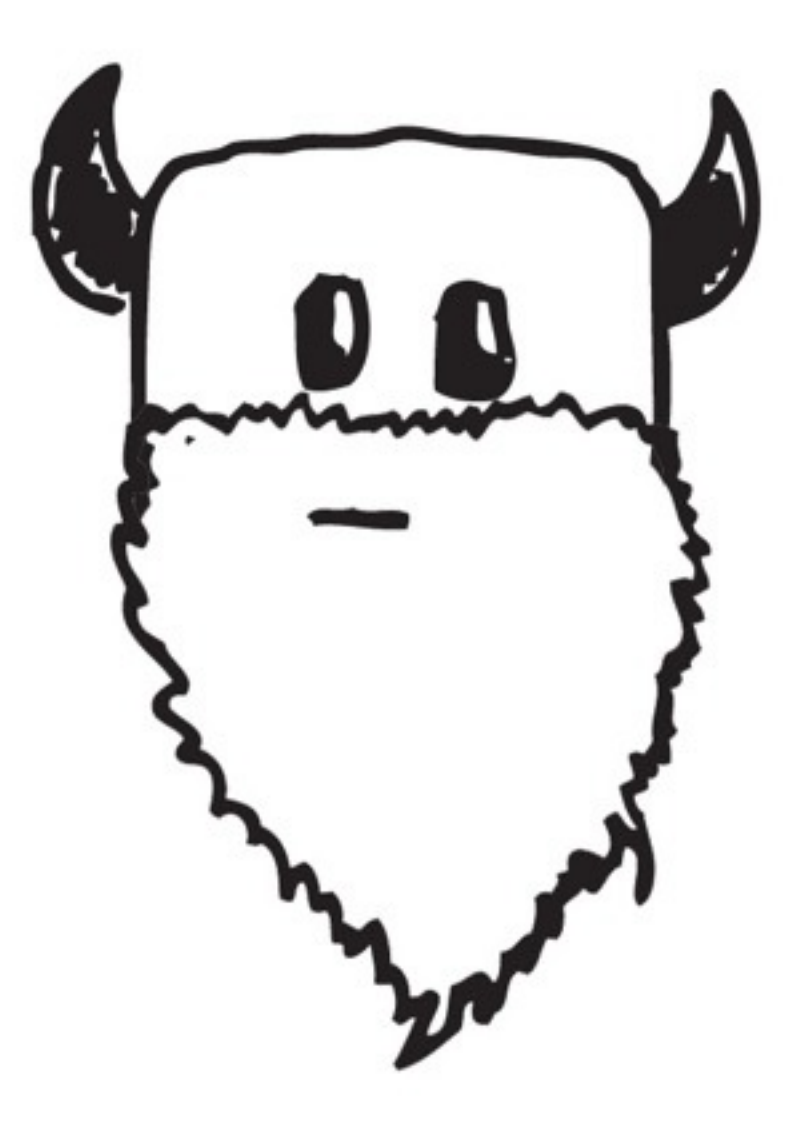

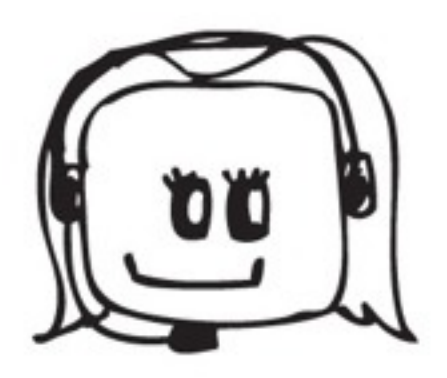

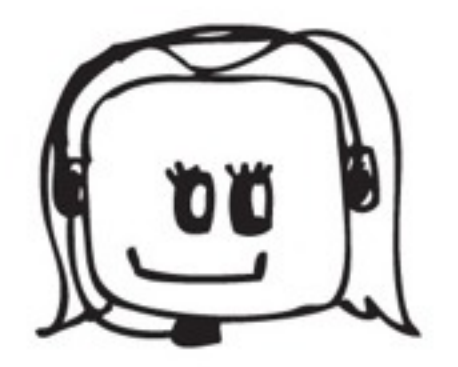

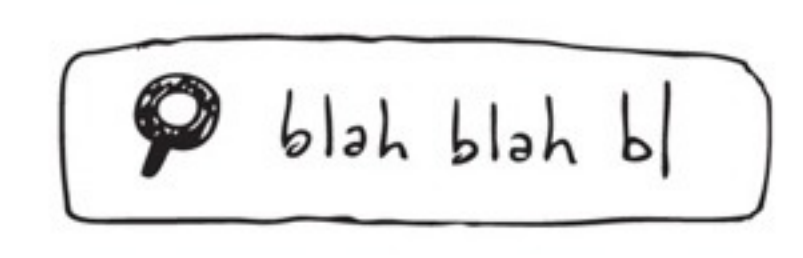

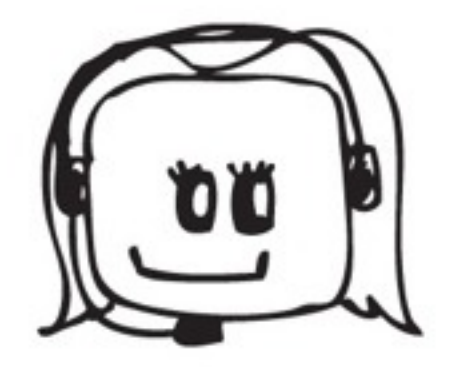

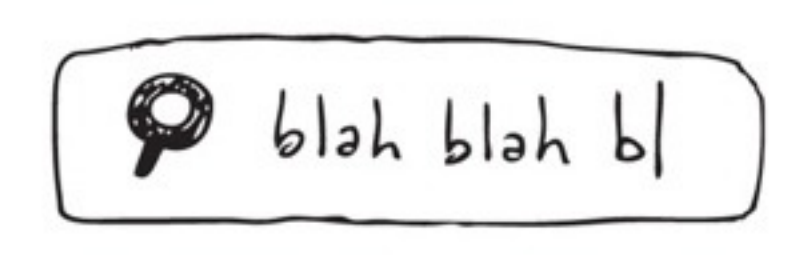

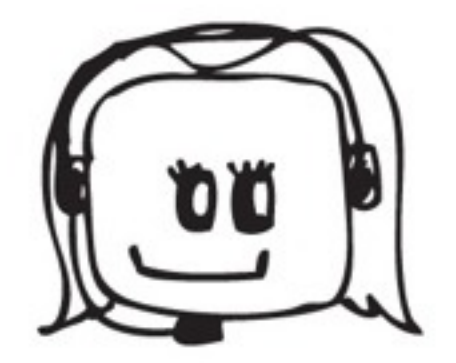

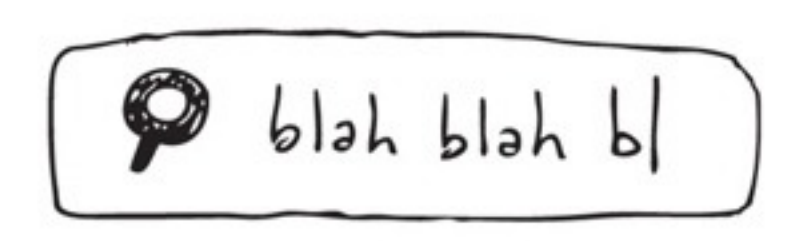

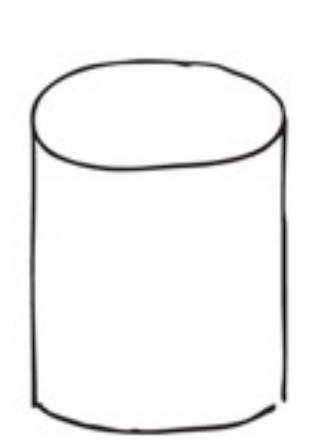

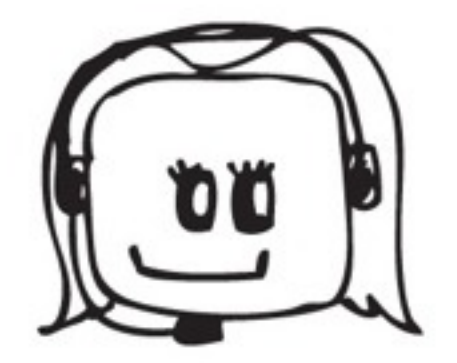

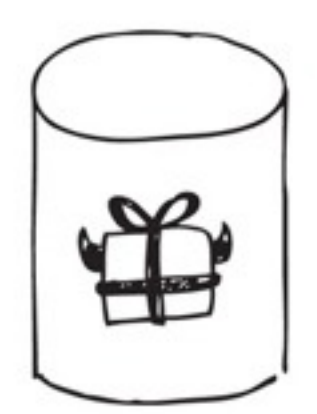

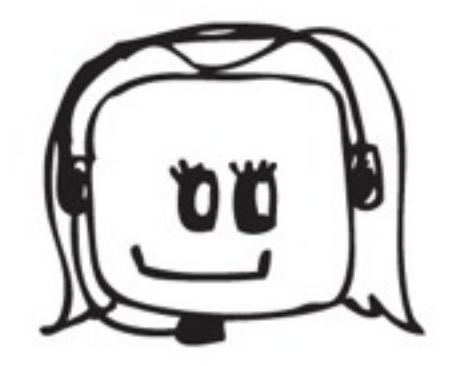

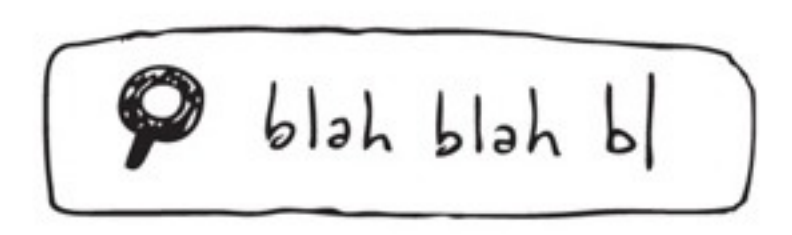

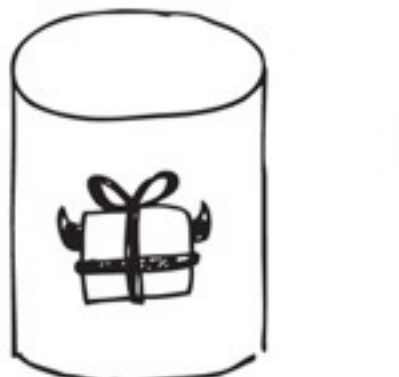

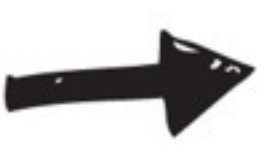

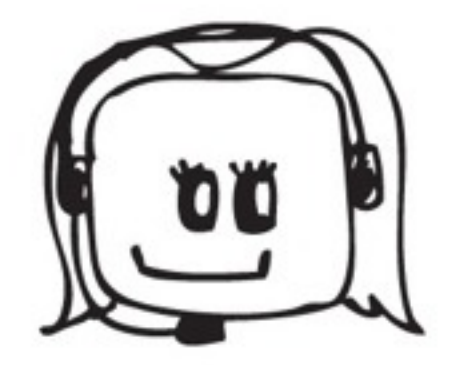

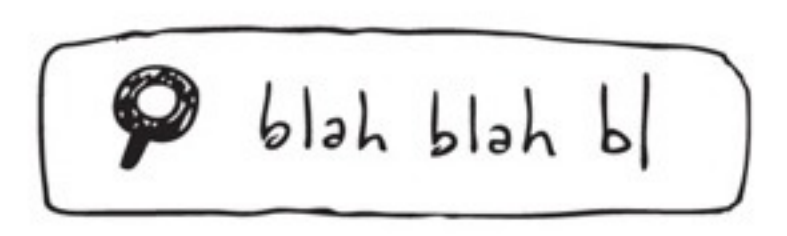

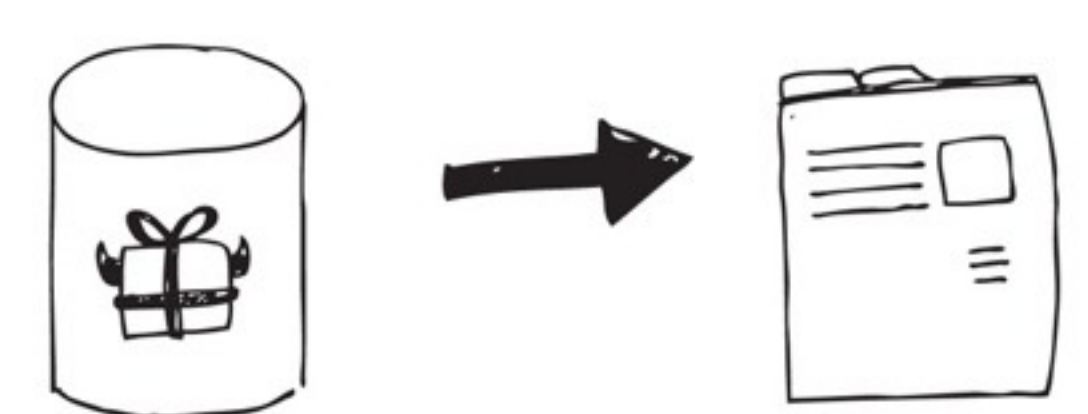

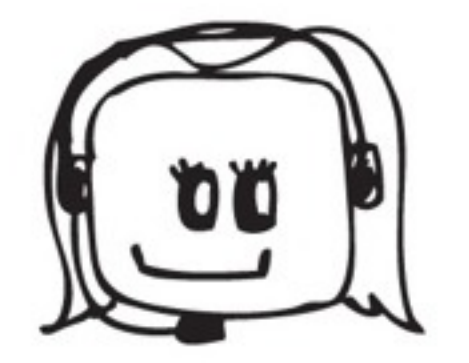

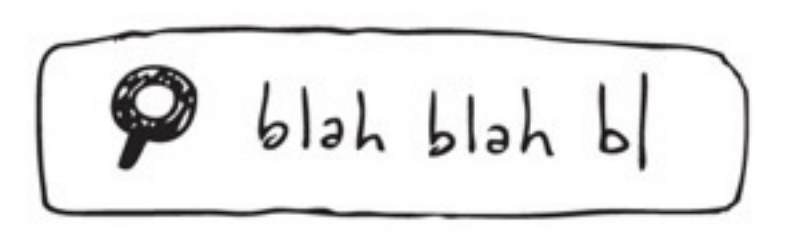

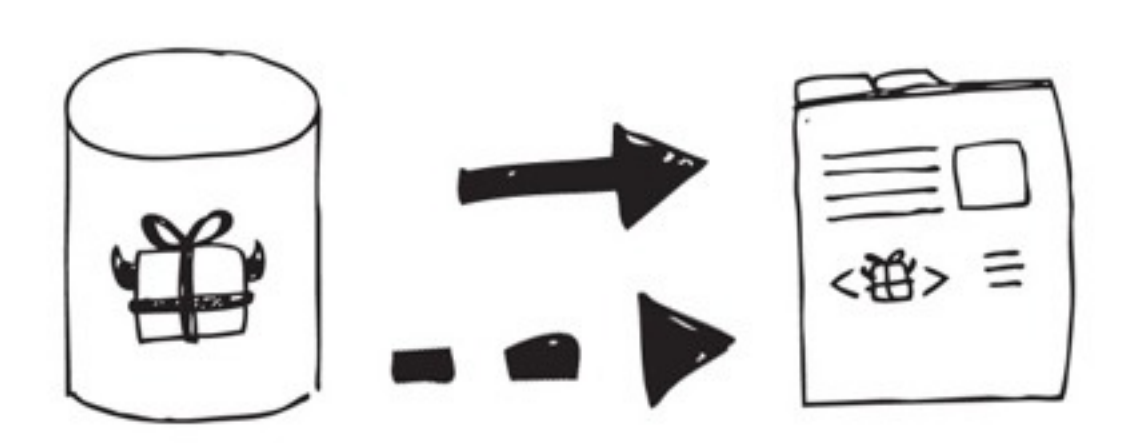

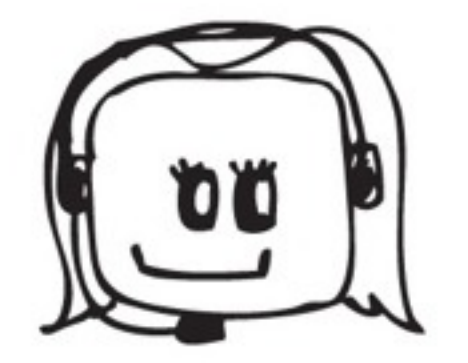

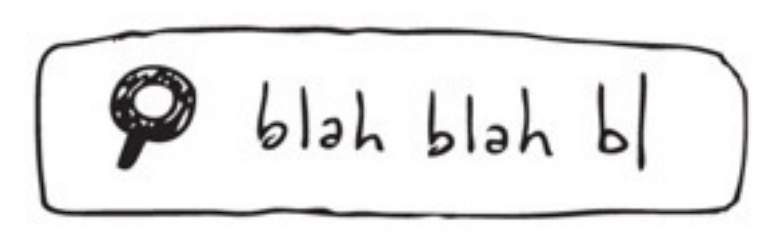

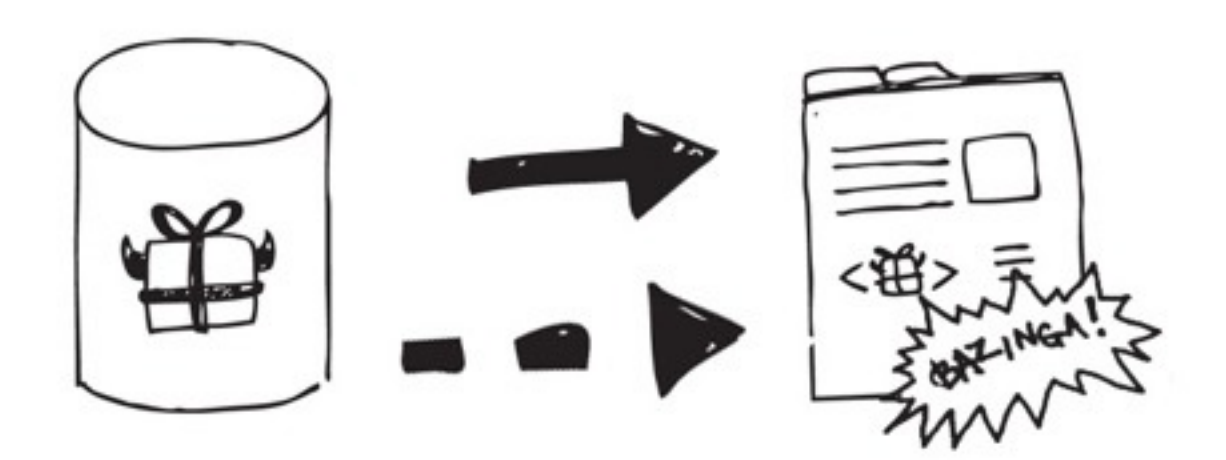

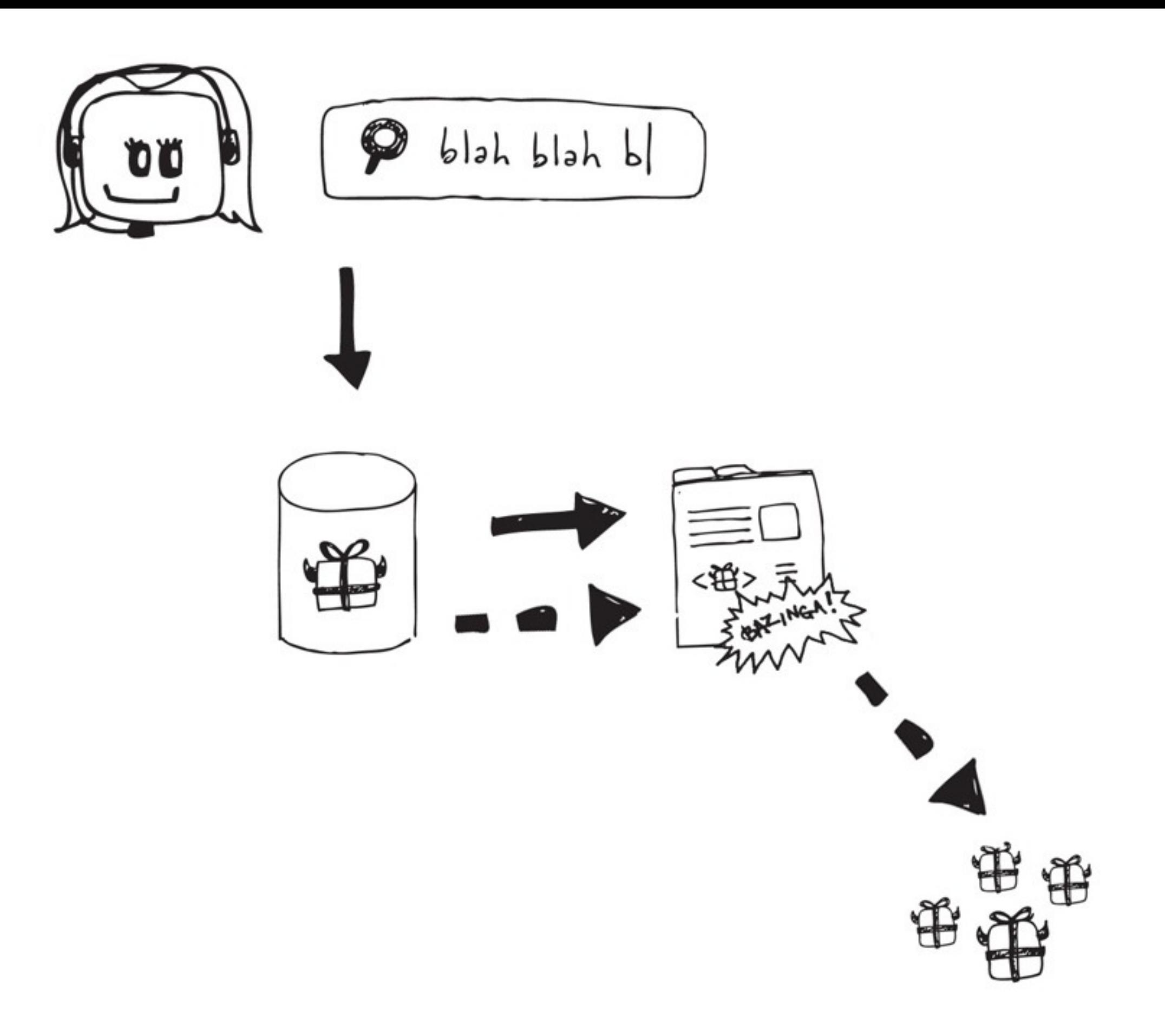

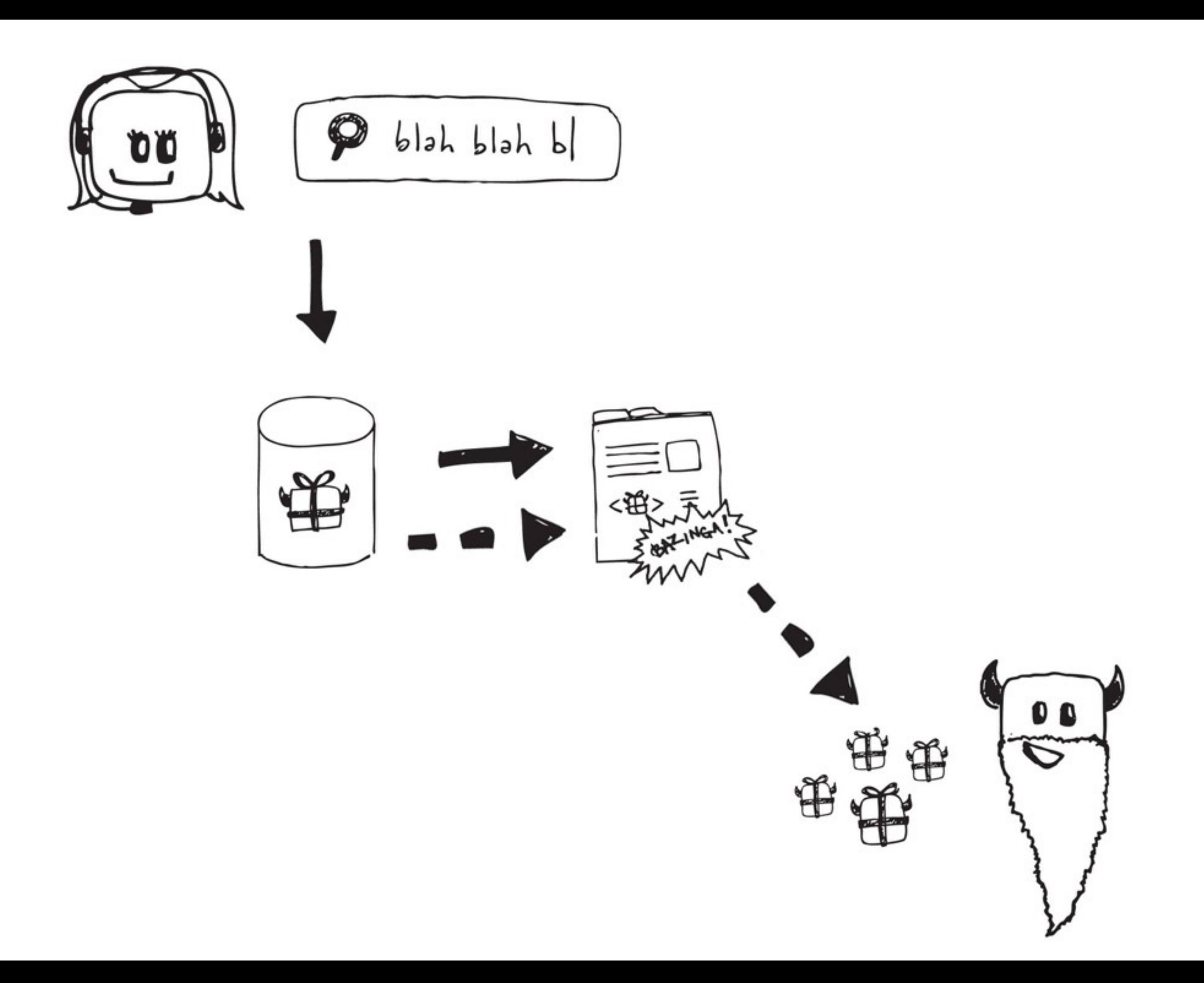

# **STEPS TO A SUCCESSFUL BLIND XSS EXPLOIT:**

1.Carefully choose the right payload for the right situation.

# **STEPS TO A SUCCESSFUL BLIND XSS EXPLOIT:**

1.Carefully choose the right payload for the right situation.

2.Get lucky!

### **HTML5SEC.ORG**

- Lots of payloads for various situations.
- ...but doing everything would be overkill.

# **PLAN YOUR PAYLOAD. HOW WILL THE APP USE YOUR DATA?**

### **NICE TARGETS:**

- log viewers
- exception handlers
- customer service apps (chats, tickets, forums, etc)
- anything moderated

### **BLIND XSS MANAGEMENT**

### XSS.IO CAN HELP!

### **SIZE MATTERS... RIGHT?**

- Sometimes you need all the character space you can get.
- No short-url GUID
- xss.io uses custom referrerbased redirects instead

## **EXPLOIT CREATOR**

- Snippets for common tasks
- Quickly create and reference dynamic payloads

# **DEAD DROP BLIND XSS API AND MANAGER**

## (XSS.IODEMO)

### **BUT WAIT, THERE'S MORE** Unrelated but equally awesome

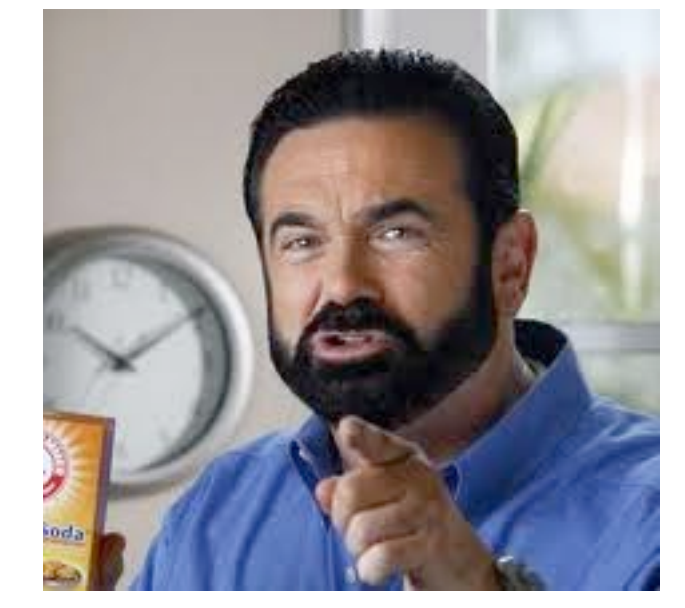

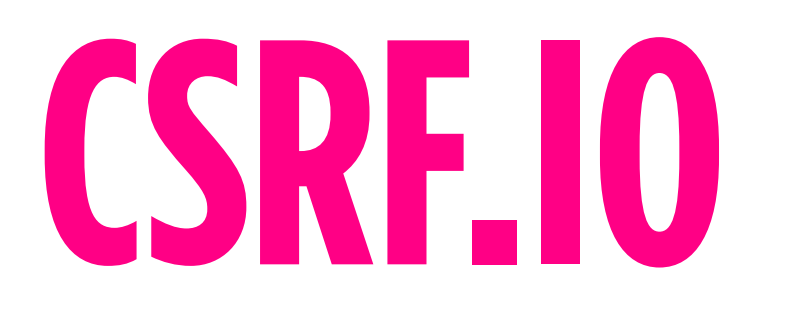

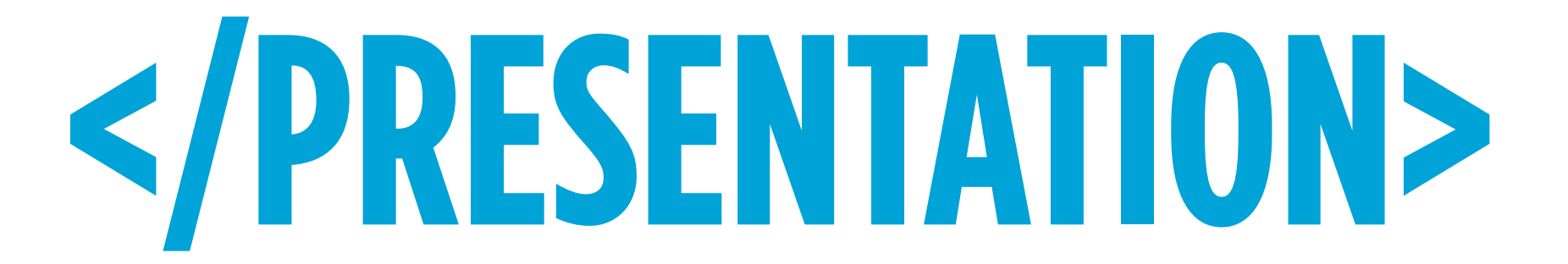

@adam\_baldwin | @LiftSecurity

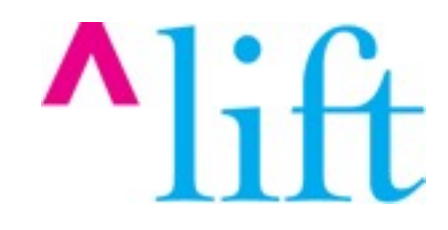